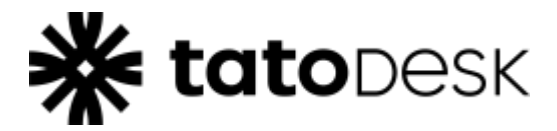

## **Cadastrar E-mail Frases Iniciais**

Possíveis frases de primeiro contato do usuário para o serviço de cadastrar e-mail **[AQUI](https://www.gsan.com.br/doku.php?id=postgres:boto-nlp:cadastrar_email)**.

## **Modelo**

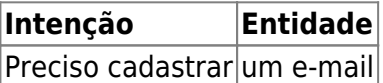

## **Principais Combinações Intenção / Entidades para Cadastrar E-mail**

## **Cadastrar E-mail 14/04/2020**

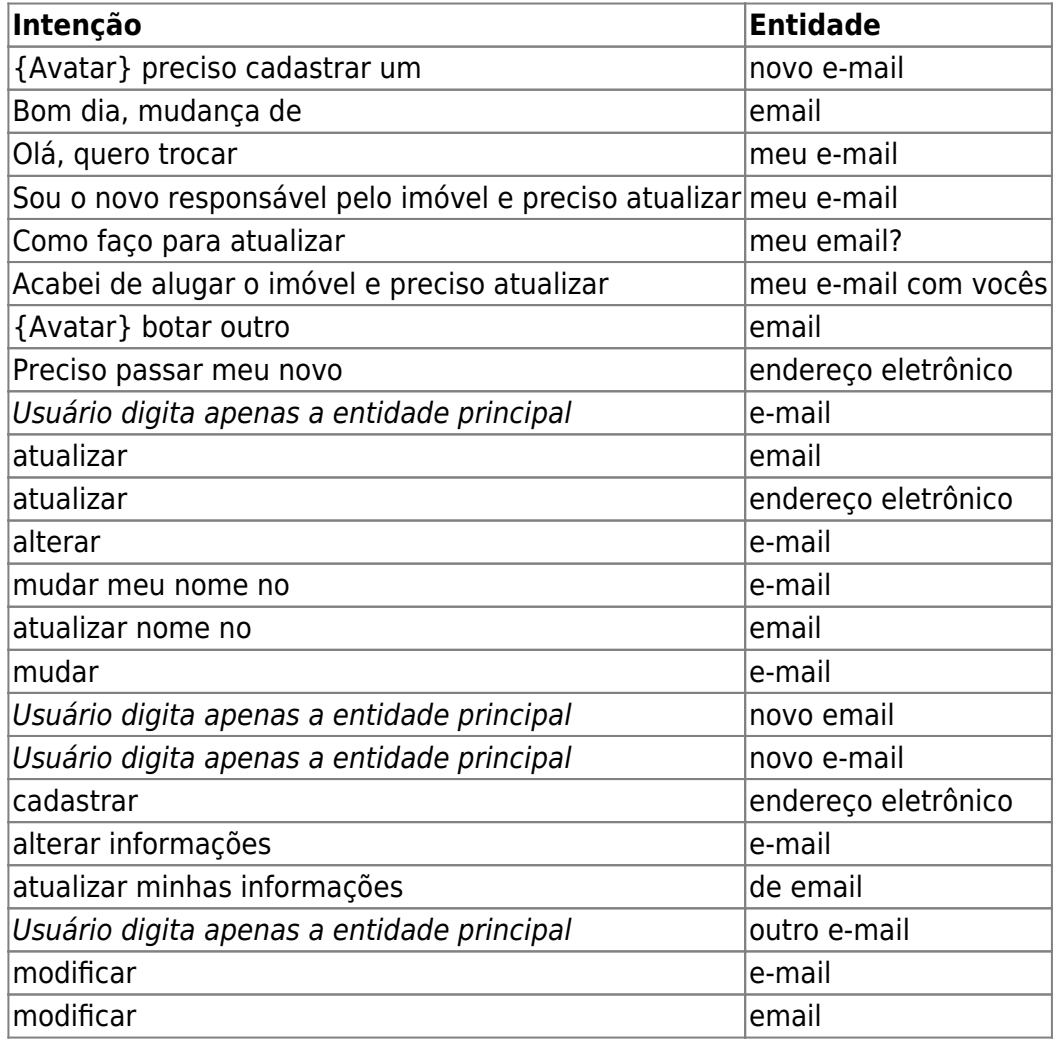

Base de Conhecimento de Gestão Comercial de Saneamento - https://www.gsan.com.br/

Last update: 22/02/2022 postgres:boto-nlp:interacao:cadastrar\_email https://www.gsan.com.br/doku.php?id=postgres:boto-nlp:interacao:cadastrar\_email 19:01

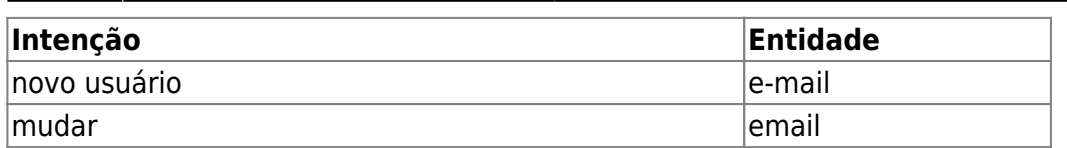

Clique **[AQUI](https://www.gsan.com.br/doku.php?id=postgres:boto-nlp)** para retornar.

From: <https://www.gsan.com.br/>- **Base de Conhecimento de Gestão Comercial de Saneamento**

Permanent link: **[https://www.gsan.com.br/doku.php?id=postgres:boto-nlp:interacao:cadastrar\\_email](https://www.gsan.com.br/doku.php?id=postgres:boto-nlp:interacao:cadastrar_email)**

Last update: **22/02/2022 19:01**

 $\pmb{\times}$